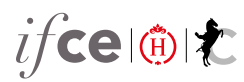

## *Info chevaux*

## **BLUE BIRD**

Nokota Horse, Male, Rouan, né(e) en 2000 Père: BLUE [MOON](https://infochevaux.ifce.fr/fr/blue-moon-UZz8125aSTay5LMT4deMXg/infos-generales) Nokota Horse Mère: BIRD [WOMAN](https://infochevaux.ifce.fr/fr/bird-woman-kFiROzs_QGWScoYbxeX7TQ/infos-generales) Nokota Horse Père de mère:LAKOTA [DANCER](https://infochevaux.ifce.fr/fr/lakota-dancer-O616wdBHRpa2RL6IrwCmAA/infos-generales) Nokota Horse

## Production totale

**3 chevaux trouvés selon vos critères : Affichage des de la page ,**

**[FLYING](https://infochevaux.ifce.fr/fr/flying-blue-bird-Teeuq4HDSPSSoravpPiegA/infos-generales) BLUE BIRD (USA)**, Nokota Horse, Male, Gris, 2012 Par [BLUE](https://infochevaux.ifce.fr/fr/blue-bird-7poTS_J4SNCad_to4gpwoQ/infos-generales) BIRD NKT et [SWEET](https://infochevaux.ifce.fr/fr/sweet-time-E4gyfZ_3QLS_nA3VNt7CEw/infos-generales) TIME NKT par [BLACK](https://infochevaux.ifce.fr/fr/black-fox-k_dzaupvRQ_cYPCAqZ_YsA/infos-generales) FOX NKT Naisseur : Nokota Horse Conservancy

**[LAKOTA](https://infochevaux.ifce.fr/fr/lakota-bird-bn4422vVQ_OdUWmxTkRZ0A/infos-generales) BIRD (USA)**, Nokota Horse, Femelle, Rouan, 2007, Pouliniere Par [BLUE](https://infochevaux.ifce.fr/fr/blue-bird-7poTS_J4SNCad_to4gpwoQ/infos-generales) BIRD NKT et [LAKOTA](https://infochevaux.ifce.fr/fr/lakota-katz-POGkYqRGTBelKrOEoGlOAA/infos-generales) KATZ NKT par [LAKOTA](https://infochevaux.ifce.fr/fr/lakota-dancer-O616wdBHRpa2RL6IrwCmAA/infos-generales) DANCER NKT Naisseur : M. Leo L. Kuntz

**[ZITKATO](https://infochevaux.ifce.fr/fr/zitkato-YU6sRgZ8RbiRgi861nruEw/infos-generales) (USA)**, Nokota Horse, Femelle, Gris Fer, 2007, Pouliniere Par [BLUE](https://infochevaux.ifce.fr/fr/blue-bird-7poTS_J4SNCad_to4gpwoQ/infos-generales) BIRD NKT et [CRAZY](https://infochevaux.ifce.fr/fr/crazy-lead-95-AHmsisfOSWGmwq4tpsInmQ/infos-generales) LEAD 95 NKT par [CRAZY](https://infochevaux.ifce.fr/fr/crazy-horse-zsgQhOrIQ56zarTKs8_Q5A/infos-generales) HORSE NKT Naisseur : M. Leo L. Kuntz

Q À savoir ann an t-aon an t-aon an t-aon am bhainn an t-aon an t-aon am bhainn an t-aon am bhainn an t-aon an